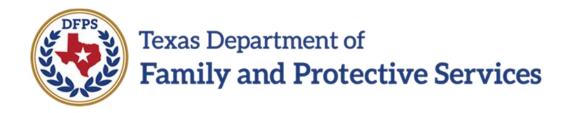

## Job Aid

## for

# **Document Child Contact**

### Contents

| Contact Detail – Adoption Inquiries                               | 3  |
|-------------------------------------------------------------------|----|
| Overview                                                          | 3  |
| Contact Detail Page – How to Get There                            | 3  |
| Launching the New Prospective Adoptive Families' Information Form | 5  |
| Prospective Adoptive Families' Information Form                   | 6  |
| Adding Adoption Inquiry Contacts                                  | 7  |
| Recruitment Activities Narrative                                  | 9  |
| Accessing the Saved Narratives                                    | 10 |
| Contact Detail – ICPC Monthly Required FTF                        | 12 |
| Overview                                                          | 12 |
| Contact Detail Page – How to Get There                            | 12 |
| Contact Detail Page – ICPC Monthly FTF                            | 13 |

### **Contact Detail – Adoption Inquiries**

### Overview

The Substitute Care (**SUB**) stage now includes a new **Contact Type** option called "Adoption Inquiries" on the **Contact Detail** page.

In the **Purpose** field, when you select "Family Inquiries" as the **Purpose** and select the **Narrative** button, the **Prospective Families' Adoptive Information** form is launched. When you select "Recruitment Activities" and select the **Narrative** button, a blank narrative form is launched.

A single contact can be saved, closed, and re-opened for editing the form to document additional Adoption Inquiries, until you use all the rows on the form. You can create additional Adoption Inquiry Contacts, as needed.

#### Stages Impacted: SUB

#### **Contact Detail Page – How to Get There**

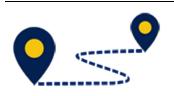

1. On the **Assigned Workload** page in the **My Tasks** tab, select a hyperlink to a case in **SUB** stage under **Stage Name**.

| Texas Departme<br>Family and I | ent of<br>Protective Services |                          |          |          |                  |        |       |      |            |            |        |      |          | ?                     | •                                                     |
|--------------------------------|-------------------------------|--------------------------|----------|----------|------------------|--------|-------|------|------------|------------|--------|------|----------|-----------------------|-------------------------------------------------------|
| My Tasks                       | Case                          | Search                   | Reports  | Resource | es               |        |       |      |            |            |        |      |          |                       |                                                       |
| Workload                       |                               | Workload                 |          |          |                  |        |       |      |            |            |        |      |          |                       |                                                       |
| Staff To-Do List               |                               | Assigne                  | d Worklo | ad       |                  |        |       |      |            |            |        |      |          |                       |                                                       |
|                                |                               | User Name :<br>User ID : | =        | 7        |                  |        |       |      |            |            |        |      |          | A Wo<br>● Eligible Fo | r new stage<br>rker Safety<br>r Soreening<br>Soreened |
|                                |                               | Show 10 🗸 en             | tries    |          |                  |        |       |      |            |            |        |      |          |                       | ₹                                                     |
|                                |                               | SS                       | ! WS Hir | P/S      | M-Ref Stage Name | County | Stage | Туре | Opened     | Assigned   | Region | Unit | Stage ID | Case ID               | PGM 🕆                                                 |
|                                |                               |                          |          | Ρ        |                  | -      | -     | I&R  | 04/11/2018 | 04/11/2018 | 03     | E0   |          |                       | PRS                                                   |
|                                |                               |                          |          | Р        |                  |        |       | REG  | 08/21/2018 | 09/06/2018 | 03     | E0   |          |                       | CPS                                                   |
|                                |                               |                          | ▲        | Р        | $\bigcirc$       | <      | SUB   | REG  | 02/13/2018 | 02/27/2018 | 03     | E0   |          |                       | CPS                                                   |
|                                |                               |                          |          | Р        |                  |        |       | REG  | 03/05/2018 | 03/27/2018 | 03     | E0   |          | -                     | CPS                                                   |

2. You will arrive at the **Case Summary** page.

| Case Summary            | Case Summary Case Summary | Tool Case To-Do List     | Event List | Event Search  | Case History | Principal Case History | Family Tree | PCSP       |          |        |                           |
|-------------------------|---------------------------|--------------------------|------------|---------------|--------------|------------------------|-------------|------------|----------|--------|---------------------------|
| Person                  | Case Summary              |                          |            |               |              |                        |             |            |          |        |                           |
| Contacts/Summaries      | Case Name:                |                          |            |               |              |                        |             |            |          |        | * required field          |
| Service Authorization   |                           |                          |            |               |              |                        |             |            |          | ‡ cond | litionally required field |
| Legal                   | Attention:                | Garcia Steven. SUB stage |            |               |              |                        |             |            |          |        |                           |
| Child Plans             | ,                         |                          |            |               |              |                        |             |            |          |        |                           |
| Placement               | Case Information          |                          |            |               |              | Region:                | 0           | 2          |          |        |                           |
| History                 | Status                    |                          |            |               |              | Start Date of Cas      |             | 15/12/2012 |          |        |                           |
| Medical                 |                           |                          |            |               |              |                        |             |            |          | Exp    | and All Collapse All      |
| Foster Care Eligibility | Show 10 v entries         |                          |            |               |              |                        |             |            |          |        |                           |
| PCA                     | Mrg M-Ref                 | Stage Name               | Stg Type   | e Opened      | Time         | Closed                 | Primary     | Reg        | Stage ID | Ov Dsp | Phone                     |
| ICPC                    | 0                         |                          | MDN        | IG2 04/08/201 | 8 08:05 PM   | 06/15/2018             |             | 07         |          | UTD    |                           |
| Case Management         | 0                         | 100.00                   | MDN        | IG2 04/08/201 | 8 10:29 AM   | 04/08/2018             |             | 99         |          |        |                           |
|                         | 0                         |                          | REG        | 11/10/201     | 8            |                        |             | 07         |          |        |                           |

- 3. Select **Contacts/Summaries** from the secondary menu.
- 4. You will arrive at the **Contact Detail** page.

| My Tasks                | Case   | Search           | Reports            | Resources |                     |                                                |
|-------------------------|--------|------------------|--------------------|-----------|---------------------|------------------------------------------------|
|                         |        |                  |                    |           |                     |                                                |
| Case Summary            | Contac | t Search/List Co | ontact Detail      |           |                     |                                                |
| Person                  | Con    | tact Deta        | ail                |           |                     |                                                |
| Contacts/Summarie       | s      |                  |                    |           |                     |                                                |
| Service Authorization   | 1      |                  |                    |           |                     | required field<br>conditionally required field |
| Legal                   | Con    | tact/Summ        | ary Type           |           |                     |                                                |
| Child Plans             | *1     | ype:             | Contact            | Y         |                     |                                                |
| Placement               | Con    | tact Inform      | ation              |           |                     |                                                |
| History                 |        | ntacted By:      |                    |           | Select Staff        |                                                |
| Medical                 | * (    | Contact Date:    |                    |           | ‡ Time:             | 0                                              |
| Foster Care Eligibility | , 🗆    | ‡ Attempted      |                    |           |                     |                                                |
| PCA                     | ‡1     | Purpose:         |                    | Y         | ‡ Method:           | $\checkmark$                                   |
| ICPC                    |        |                  | Sibling Visit Incl | ıded      |                     |                                                |
| Case Management         | ‡1     | location:        | ×                  |           | ‡ Others Contacted: | $\checkmark$                                   |
|                         | Prin   | cipals/Colla     | aterals Contac     | ted       |                     |                                                |
|                         |        | Name             |                    | Туре      | Role                | Relation/Interest                              |
|                         |        |                  |                    | Principal | No Role             | Other                                          |
|                         | 1      |                  |                    | Principal | No Role             | Cousin                                         |

### Launching the New Prospective Adoptive Families' Information Form

1. On the **Contact Detail** page, select "Adoption Inquiries" from the **Type** dropdown.

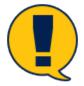

**Note:** When you select "Adoption Inquiries" from the **Type** dropdown, the **Time** field and label are removed.

2. Enter today's date in the **Start Date** field.

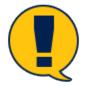

Note: The Start Date field has been relabeled from the original Contact Date.

- 3. Select "Family Inquiries" from the **Purpose** dropdown.
- 4. Select the **Save** button.

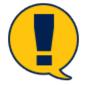

**Note:** You must save the page before you launch the Narrative form. If you skip this step, you will receive an error message.

5. Select the **Narrative** button.

| My Tasks                | Case Search Reports Reso                         | urces            |
|-------------------------|--------------------------------------------------|------------------|
|                         |                                                  |                  |
| Case Summary            | Contact Search/List Contact Detail               |                  |
| Person                  | Contact Detail                                   |                  |
| Contacts/Summaries      |                                                  |                  |
| Service                 |                                                  | * required field |
| Authorization           | - · · //                                         |                  |
| Legal                   | Contact/Summary Type  * Type: Adoption Inquiries |                  |
| Child Plans             | * Type. Adoption inquiries                       |                  |
| Placement               | Contact Information                              |                  |
| History                 | Contacted By:     Start Date: 01/04/2019         |                  |
| Medical                 | Estimated Time with Hours: : Mins:               | )                |
| Foster Care Eligibility | Client(s):                                       |                  |
| PCA                     | <b>‡ Purpose:</b> Family Inquiries               |                  |
| ICPC                    | Delete                                           | Save             |
| Case Management         | Narrative                                        |                  |

### 6. Once you select the **Narrative** button, the **Prospective Adoptive Families' Information** form is launched in a new tab.

| B I <u>U</u>     | E É             | ∃ ≣ % ()                 |                           |                                                                                   |                               |
|------------------|-----------------|--------------------------|---------------------------|-----------------------------------------------------------------------------------|-------------------------------|
|                  |                 |                          |                           |                                                                                   |                               |
|                  |                 |                          |                           |                                                                                   |                               |
| Document all fa  | milies who inqu | uire about a child throu | ughout the time of adopti | ion recruitment. The intent of this template is to capture a list of all families | who inquire about a child     |
| throughout the t | ime of recruitm | ent. When all rows ha    | ve been filled, please cr | eate a new contact type to continue the family inquiry list.                      |                               |
| Desumant the n   | ama of a ach fa | naily who incuring a h   | out the shild the data th | a inquiry was reactived which resputtment teal was used whether the family        | u in change for the coloction |
|                  |                 |                          | -                         | e inquiry was received, which recruitment tool was used, whether the family       |                               |
|                  |                 |                          |                           | A or FAD was notified. Recruitment tool options can include: TARE, AdoptU         | JSKIDS, EMAII Broadcast, H    |
| Gallery, Match F | Party, Wendy's  | Wonderful Kids, Telev    | vision Segment, Social N  | Vedia, and Other (indicate).                                                      |                               |
|                  |                 |                          |                           |                                                                                   |                               |
|                  |                 |                          |                           |                                                                                   |                               |
|                  |                 | PRO                      | SPECTIVE AD               | DOPTIVE FAMILIES' INFORMATION                                                     |                               |
| Date             |                 |                          | Selection                 |                                                                                   | Date                          |
| Inquiry          | Family          | Recruitment              | Selection<br>Staffing     | Reason whether or not family is chosen for                                        | CPA/FAD                       |
|                  |                 |                          | Selection                 |                                                                                   |                               |
| Inquiry          | Family          | Recruitment              | Selection<br>Staffing     | Reason whether or not family is chosen for                                        | CPA/FAD                       |
| Inquiry          | Family          | Recruitment              | Selection<br>Staffing     | Reason whether or not family is chosen for                                        | CPA/FAD                       |
| Inquiry          | Family          | Recruitment              | Selection<br>Staffing     | Reason whether or not family is chosen for                                        | CPA/FAD                       |
| Inquiry          | Family          | Recruitment              | Selection<br>Staffing     | Reason whether or not family is chosen for                                        | CPA/FAD                       |
| Inquiry          | Family          | Recruitment              | Selection<br>Staffing     | Reason whether or not family is chosen for                                        | CPA/FAD                       |
| Inquiry          | Family          | Recruitment              | Selection<br>Staffing     | Reason whether or not family is chosen for                                        | CPA/FAD                       |
| Inquiry          | Family          | Recruitment              | Selection<br>Staffing     | Reason whether or not family is chosen for                                        | CPA/FAD                       |

### **Prospective Adoptive Families' Information Form**

The new **Prospective Adoptive Families' Information** form allows you to capture a list of families who inquire about a child during the time of adoption recruitment. The form has the standard IMPACT 2.0 toolbar and a list with the following columns where you enter the appropriate information regarding the family's inquiry:

1. Date Inquiry Received: Enter the date in MM/DD/YYYY format.

- 2. Family Name: Enter the family name.
- 3. **Recruitment Tool:** Enter the recruitment tool from which the inquiry was received. Recruitment tool options can include: TARE, AdoptUSKids, Email Broadcast, Heart Gallery, Match Party, Wendy's Wonderful Kids, Television Segment, Social Media, and Other.
- 4. **Selection Staffing (Yes or No):** Enter whether the family is selected for selection staffing.
- 5. **Reason whether or not family is chosen for selection staffing:** List the reason for the selection staffing decision.
- 6. **Date CPA/FAD notified:** Enter the date in MM/DD/YYYY format.
- 7. When you have finished entering information on the form, select the **Save** icon on the form toolbar. You can exit the tab and the information will be retained on the form.

|                                  |                  |                                        |                                                               | 画 り C <b>上</b>                                                                                                    |                                                                                                    |
|----------------------------------|------------------|----------------------------------------|---------------------------------------------------------------|----------------------------------------------------------------------------------------------------|----------------------------------------------------------------------------------------------------|
|                                  |                  |                                        |                                                               |                                                                                                    |                                                                                                    |
|                                  |                  |                                        |                                                               |                                                                                                    |                                                                                                    |
| Document all                     | families who i   | inquire about a child                  | I throughout the time                                         | of adoption recruitment. The intent of this template is to capture a                                                                                  | list of all families wh                                                                                                    |
|                                  |                  |                                        | -                                                             | ws have been filled, please create a new contact type to continue t                                                                                   |                                                                                                    |
| inquire about                    | a cillia tilloug | nout the time of rec                   |                                                               | ws have been med, please create a new contact type to continue t                                                                                      | une raminy inquiry its                                                                                                    |
| Document the                     | name of eac      | h family who inquirie                  | es about the child, the                                       | e date the inquiry was received, which recruitment tool was used, v                                                                                   | whether the family is                                                                                                    |
|                                  |                  |                                        |                                                               |                                                                                                    |                                                                                                    |
| chosen for the                   | e selection sta  | ffing, the reason the                  | e familv was or was n                                         | not selected, and the date the CPA or FAD was notified. Recruitme                                                                                     | nt tool options can                                                                                                    |
|                                  |                  | 27                                     | 2                                                             | not selected, and the date the CPA or FAD was notified. Recruitme                                                                                     |                                                                                                    |
|                                  |                  | 27                                     | 2                                                             | not selected, and the date the CPA or FAD was notified. Recruitme<br>th Party, Wendy's Wonderful Kids, Television Segment, Social Med                 |                                                                                                    |
|                                  |                  | ds, Email Broadcast                    | , Heart Gallery, Matc                                         | h Party, Wendy's Wonderful Kids, Television Segment, Social Med                                                                                       |                                                                                                    |
|                                  |                  | ds, Email Broadcast                    | , Heart Gallery, Matc                                         |                                                                                                    |                                                                                                    |
|                                  |                  | ds, Email Broadcast                    | , Heart Gallery, Matc                                         | h Party, Wendy's Wonderful Kids, Television Segment, Social Med                                                                                       |                                                                                                    |
| include: TARE                    |                  | ds, Email Broadcast                    | t, Heart Gallery, Matcher                                     | h Party, Wendy's Wonderful Kids, Television Segment, Social Med                                                                                       | dia, and Other (indic                                                                                                    |
| include: TARE<br>Date            | E, AdoptUSKio    | ds, Email Broadcast                    | t, Heart Gallery, Match<br>CTIVE ADC<br>Selection             | th Party, Wendy's Wonderful Kids, Television Segment, Social Med                                                                                      | dia, and Other (indication distribution distribution di distribution distribution distribution distribution d |
| include: TARE<br>Date            | E, AdoptUSKio    | ds, Email Broadcast                    | t, Heart Gallery, Match<br>CTIVE ADC<br>Selection             | th Party, Wendy's Wonderful Kids, Television Segment, Social Med                                                                                      | dia, and Other (<br>Dat                                                                                                    |
| include: TARE<br>Date<br>Inquiry | Family           | ds, Email Broadcast PROSPE Recruitment | t, Heart Gallery, Match<br>CTIVE ADC<br>Selection<br>Staffing | th Party, Wendy's Wonderful Kids, Television Segment, Social Med<br><b>DPTIVE FAMILIES' INFORMATION</b><br>Reason whether or not family is chosen for | dia, and Other (indic<br>Date<br>CPA/FA                                                                                                    |

### Adding Adoption Inquiry Contacts

The **Prospective Families' Adoptive Information** form can be saved, closed, and re-opened again for editing so that inquiring families can be added to the list as needed. Families can be added to the list until all the rows on the template have been used. After that, you will need to create a new "Adoption Inquiries" contact on the **Contact Detail** page to add more inquiries.

To add another "Adoption Inquiries" contact:

1. From the **Contact Detail** page or the **Contact Search List** page, select the **Add** button.

| Case Summary               | Contact Search/List Contact Detail                                          |
|----------------------------|-----------------------------------------------------------------------------|
| Person                     | Contact Detail                                                              |
| Contacts/Summaries         |                                                                             |
| Service<br>Authorization   | * required fie<br>‡ conditionally required fie                              |
| Legal                      | Contact/Summary Type                                                        |
| Child Plans                |                                                                             |
| Placement                  | Contact Information                                                         |
| History                    | Contacted By:<br>* Start Date: 01/04/2019                                   |
| Medical                    | Estimated Time Hours: : Mins: : : Mins: : : : : : : : : : : : : : : : : : : |
| Foster Care<br>Eligibility | <b>‡ Purpose:</b> Family Inquiries                                          |
| PCA                        | Delete New Using Add Save                                                   |
| ICPC                       |                                                                             |
| Case Management            | Narrative                                                                   |

| Case Summary            | Contac | ct Sear | ch/List Contac      | ot Detail          |      |                           |                 |                |
|-------------------------|--------|---------|---------------------|--------------------|------|---------------------------|-----------------|----------------|
| Person                  | Cor    | ntad    | ct Searc            | h List             |      |                           |                 |                |
| Contacts/Summaries      |        |         |                     |                    |      |                           | ‡ conditionally | required field |
| Service Authorization   | •      | Cont    | act Search          | ı                  |      |                           |                 |                |
| Legal                   | Sh     | 10w 10  | ✓ entries           |                    |      |                           |                 |                |
| Child Plans             |        |         | Date                | Contact Type       | Name | Purpose                   | Stage           | Narr           |
| Placement               |        |         | Date                | Contact Type       | Name | ruipose                   | Stage           |                |
| History                 |        | 0       | 01/04/2019          | Adoption Inquiries |      | Family Inquiries          | SUB             |                |
| Medical                 |        | 0       | 01/04/2019          | Adoption Inquiries |      | Family Inquiries          | SUB             |                |
|                         |        | 0       | 01/04/2019          | Adoption Inquiries |      | Family Inquiries          | SUB             |                |
| Foster Care Eligibility |        | 0       | 01/04/2019          | Adoption Inquiries |      | Family Inquiries          | SUB             |                |
| PCA                     |        | 0       | 05/02/2018          | Contact            |      | CVS Monthly Required(FTF) | SUB             | *              |
| ICPC                    |        | 0       | 04/02/2018          | Contact            |      | Court Hearing             | SUB             |                |
| Case Management         | Sh     | owing   | 1 to 6 of 6 entries |                    |      |                           |                 |                |
|                         |        | ,       |                     |                    |      |                           | New Using       | Add            |

- Repeat the steps you followed earlier to create an "Adoption Inquiries" contact, and select the Narrative button to open a new blank narrative form.
- 3. Fill in the form as you did before and select the **Save** icon in the tool bar.

 Exit the page back to the Contact Detail page to see that a checkmark is displayed next to the Narrative button to indicate a saved narrative for this contact.

| Case Summary            | Contact Search/List               | Contact Detail                                    |
|-------------------------|-----------------------------------|---------------------------------------------------|
| Person                  | Contact De                        | etail                                             |
| Contacts/Summaries      |                                   |                                                   |
| Service Authorization   |                                   | * required field<br>toonditionally required field |
| Legal                   | Contact/Sum                       | mary Type                                         |
| Child Plans             | * Type:                           | Adoption Inquiries                                |
| Placement               | Contact Infor                     | mation                                            |
| History                 | Contacted By:                     |                                                   |
| Medical                 | * Start Date:                     | 01/04/2019                                        |
| Foster Care Eligibility | Estimated Time<br>with Client(s): | Hours: : Mins:                                    |
| PCA                     | ‡ Purpose:                        | Family Inquiries                                  |
| ICPC                    | Delete                            | New Using Add Save                                |
| Case Management         | Narrative                         |                                                   |

### **Recruitment Activities Narrative**

If, instead of selecting "Family Inquiries," you select "Recruitment Activities" from the **Purpose** dropdown, a blank narrative is launched instead of the **Prospective Adoptive Families' Information** form.

| Case Summary            | Contact Search/List Contact Detail                                   |
|-------------------------|----------------------------------------------------------------------|
| Person                  | Contact Detail                                                       |
| Contacts/Summaries      | * required field                                                     |
| Service Authorization   | t conditionally required field                                       |
| Legal                   | Contact/Summary Type                                                 |
| Child Plans             | * Type: Adoption Inquiries                                           |
| Placement               | Contact Information                                                  |
| History                 | Contacted By:                                                        |
| Medical                 | * Start Date: 01/04/2019                                             |
| Foster Care Eligibility | Estimated Time with Hours: : Mins: Clicat(e):                        |
| PCA                     | Family Inquiries           ‡ Purpose:         Recruitment Activities |
| ICPC                    | Delete                                                               |
| Case Management         | Narrative                                                            |

Use the blank narrative to enter updates about any recruitment activities for the child in adoption. Like the **Prospective Adoptive Families' Information** form, the blank narrative opens in a separate tab, contains the standard form toolbar, and can be re-opened later for additional updates.

| File Edit View Favorites Too         | ls Help                                                                             |
|--------------------------------------|-------------------------------------------------------------------------------------|
|                                      |                                                                                     |
| Lorem ipsum dolor sit <u>amet.</u> D | <u>Donec laoreet tincidunt sollicitudin dui. Proin sagittis turpis semper purus</u> |

### Accessing the Saved Narratives

To access the **Contact Search List** page where you can find saved narratives, follow these steps:

1. From the **Contact Detail** page, select the **Contact Search/List** tab from the tertiary menu.

| Case Summary            | Contact Search/List               | Contact Detail                 |  |  |  |  |  |
|-------------------------|-----------------------------------|--------------------------------|--|--|--|--|--|
| Person                  | Contact De                        | etail                          |  |  |  |  |  |
| Contacts/Summaries      |                                   |                                |  |  |  |  |  |
|                         |                                   | * required field               |  |  |  |  |  |
| Service Authorization   |                                   | ‡ conditionally required field |  |  |  |  |  |
| Legal                   | Contact/Summary Type              |                                |  |  |  |  |  |
| Child Plans             | * Type:                           | Adoption Inquiries             |  |  |  |  |  |
| Placement               | Contact Infor                     | mation                         |  |  |  |  |  |
| History                 | Contacted By:                     |                                |  |  |  |  |  |
| Medical                 | * Start Date:                     | 01/04/2019                     |  |  |  |  |  |
| Foster Care Eligibility | Estimated Time<br>with Client(s): | Hours: I Mins:                 |  |  |  |  |  |

- You will arrive at the Contact Search List page. Recognize that each of the Adoption Inquiry and Recruitment Activities contacts you created are listed under the Contact Search section. Note that the Narr column displays a checkmark for each contact that has a saved narrative.
- 3. Select one of the **Adoption Inquiry** or **Recruitment Activities** hyperlinks under **Contact Type** with a corresponding saved narrative.

| Case Summary            | Cor | ntact Sea | rch/List Contac | ct Detail          |      |                        |                          |       |
|-------------------------|-----|-----------|-----------------|--------------------|------|------------------------|--------------------------|-------|
| Person                  | Сс  | onta      | ct Searc        | h List             |      |                        |                          |       |
| Contacts/Summaries      |     |           |                 |                    |      |                        | ‡ conditionally required | field |
| Service Authorization   |     | Con       | tact Search     | ı                  |      |                        |                          |       |
| Legal                   |     | Show 10   | ✓ entries       |                    |      |                        |                          |       |
| Child Plans             |     |           |                 |                    |      |                        |                          |       |
| Placement               |     |           | Date            | Contact Type       | Name | Purpose                | Stage Narr               |       |
| History                 |     | 0         | 01/04/2019      | Adoption Inquiries |      | Family Inquiries       | SUB                      |       |
| Medical                 |     | 0         | 01/04/2019      | Adoption Inquiries |      | Recruitment Activities | SUB                      |       |
|                         |     | 0         | 01/04/2019 🔇    | Adoption Inquiries | >    | Family Inquiries       | SUB 🕢                    | )     |
| Foster Care Eligibility |     | 0         | 01/04/2019      | Adoption Inquiries |      | Family Inquiries       | SUB                      |       |

- 4. You will arrive at the **Contact Detail** page.
- 5. At the **Contact Detail** page, you can select the **Narrative** button to re-open the form or narrative you created for the contact and make any needed edits or additions.

| Case Summary            | Contact Search/List Contact Detail              |                              |
|-------------------------|-------------------------------------------------|------------------------------|
| Person                  | Contact Detail                                  |                              |
| Contacts/Summaries      |                                                 |                              |
| Service Authorization   | req<br>‡ conditionally req                      | quired field<br>quired field |
| Legal                   | Contact/Summary Type                            |                              |
| Child Plans             | * Type: Adoption Inquiries                      |                              |
| Placement               | Contact Information                             |                              |
| History                 | Contacted By:                                   |                              |
| Medical                 | * Start Date: 01/04/2019 📩                      |                              |
| Foster Care Eligibility | Estimated Time Hours: : Mins: : Wink Client(s): |                              |
| PCA                     | Purpose: Family Inquiries                       |                              |
| ICPC                    | Delete New Using Add Save                       |                              |
| Case Management         | Narrative                                       |                              |

### **Contact Detail – ICPC Monthly Required FTF**

### **Overview**

When in the Substitute Care (**SUB**) stage only, you can now document **Interstate Compact for the Placement of Children (ICPC) Monthly Face-to-Face (FTF)** contacts from the **Contact Detail** page.

Stages Impacted: SUB (C-IC sub-stage)

### **Contact Detail Page – How to Get There**

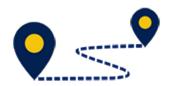

1. Select the **Stage Name** hyperlink to a case in **SUB** stage on your **Assigned Workload** page (for a child with a C-IC sub-stage).

| Workload          | Workload          |            |                  |        |       |      |            |            |        |      |          |                                  |                                         |
|-------------------|-------------------|------------|------------------|--------|-------|------|------------|------------|--------|------|----------|----------------------------------|-----------------------------------------|
| Staff To-Do List  | Assigned W        | orkload    |                  |        |       |      |            |            |        |      |          |                                  |                                         |
| Unit Summary      | User Name :       |            |                  |        |       |      |            |            |        |      |          |                                  | ‡ new stage                             |
| Unit Maintenance  | User ID :         |            |                  |        |       |      |            |            |        |      |          | <ul> <li>Eligible For</li> </ul> | orker Safety<br>r Screening<br>Screened |
| Maintain Designee |                   |            |                  |        |       |      |            |            |        |      |          |                                  |                                         |
|                   | Show 10 🗸 entries |            |                  |        |       |      |            |            |        |      |          |                                  | ₹                                       |
|                   | SS ! W            | /S Hir P/S | M-Ref Stage Name | County | Stage | Туре | Opened     | Assigned   | Region | Unit | Stage ID | Case ID 🕆                        | PGM                                     |
|                   |                   | Р          | $\bigcirc$       |        | SUB   | C-IC | 06/28/2016 | 04/11/2018 | 99     | 00   |          |                                  | CPS                                     |
|                   |                   | Р          |                  |        |       |      | 03/16/2017 | 04/11/2018 | 99     | 00   |          |                                  | CPS                                     |
|                   |                   | Р          |                  |        |       |      | 03/16/2017 | 04/11/2018 | 99     | 00   |          |                                  | CPS                                     |
|                   |                   | Р          |                  |        |       |      | 03/16/2017 | 04/11/2018 | 99     | 00   |          |                                  | CPS                                     |

- 2. You will arrive at the **Case Summary** page.
- 3. Select **Contacts/Summaries** from the secondary menu.

| Case Summary            | Case Summary Ca          | se Summar     | y Tool Case To | -Do List | Event Li | st Event Sear | h Case His | story Pri    | incipal Case History | Family Tree | PCSP     |             |                     |
|-------------------------|--------------------------|---------------|----------------|----------|----------|---------------|------------|--------------|----------------------|-------------|----------|-------------|---------------------|
| Person                  | Case Sum                 | mary          |                |          |          |               |            |              |                      |             |          |             |                     |
| Contacts/Summaries      | Case Name:               | -             |                |          |          |               |            |              |                      |             |          |             | * required field    |
| Service Authorization   |                          |               |                |          |          |               |            |              |                      |             |          | ‡ condition | ally required field |
| Legal                   | Attention:               | ently in the  |                | stage    |          |               |            |              |                      |             |          |             |                     |
| Child Plans             |                          | citily in the |                | otage    |          |               |            |              |                      |             |          |             |                     |
| Placement               | Case Informa<br>Case ID: | ation         |                |          |          |               |            | Region:      | 99                   |             |          |             |                     |
| History                 | Status                   | Oper          | 1              |          |          |               |            | start Date o |                      | 16/2017     |          |             |                     |
| Medical                 |                          |               |                |          |          |               |            |              |                      |             |          | Expand      | All Collapse All    |
| Foster Care Eligibility | Show 10 🗸 entri          | es            |                |          |          |               |            |              |                      |             |          |             |                     |
| PCA                     | Mrg                      | M-Ref         | Stage Name     | Stg      | Туре     | Opened        | Time       | Closed       | Primary              | Reg         | Stage ID | Ov Dsp      | Phone               |
| ICPC                    | 0                        |               |                |          |          | 03/16/2017    |            |              |                      | 99          |          |             |                     |
| Case Management         | 0                        |               |                |          |          | 03/16/2017    |            |              |                      | 99          |          |             |                     |
|                         | ۲                        |               |                |          |          | 03/16/2017    |            |              |                      | 99          |          |             |                     |

4. You will arrive at the **Contact Detail** page.

| Case Summary            | Contact Search/List | Contact Detail         |           |                     |                   |
|-------------------------|---------------------|------------------------|-----------|---------------------|-------------------|
| Person                  | Contact Det         | ail                    |           |                     |                   |
| Contacts/Summaries      |                     |                        |           |                     | * required field  |
| Service Authorization   |                     |                        |           |                     | required field    |
| Legal                   | Contact/Sumn        | nary Type              |           |                     |                   |
| Child Plans             | * Type:             | Contact                | Y         |                     |                   |
| Placement               | Contact Inform      | nation                 |           |                     |                   |
| History                 | Contacted By:       |                        |           | Select Staff        |                   |
| Medical                 | * Contact Date:     |                        |           | ‡ Time:             | 0                 |
| Foster Care Eligibility | ‡ Attempted         |                        |           |                     |                   |
| PCA                     | ‡ Purpose:          |                        | ~         | ‡ Method:           | V                 |
| ICPC                    |                     | Sibling Visit Included | đ         |                     |                   |
| Case Management         | ‡ Location:         | V                      |           | ‡ Others Contacted: |                   |
|                         | Principals/Col      | laterals Contacted     | ł         |                     |                   |
|                         | Name                |                        | Туре      | Role                | Relation/Interest |
|                         |                     |                        | Principal | No Role             | Sibling           |

### **Contact Detail Page – ICPC Monthly FTF**

The **Contact Detail** page now allows you to document **ICPC Monthly FTF** contacts when in **SUB/C-IC** stage. If you select "Contact" from the **Type** dropdown, the **Purpose** field displays "ICPC Monthly Required (FTF)" as one of its dropdown options.

| Case Summary            | Contact Search/List Con | tact Detail                                                                                                    |                     |                                                |
|-------------------------|-------------------------|----------------------------------------------------------------------------------------------------|---------------------|------------------------------------------------|
| Person                  | Contact Deta            | il                                                                                                    |                     |                                                |
| Contacts/Summaries      |                         |                                                                                                    |                     |                                                |
| Service Authorization   |                         |                                                                                                    |                     | required field<br>conditionally required field |
| Legal                   | Contact/Summa           | агу Туре                                                                                                    |                     |                                                |
| Child Plans             | * Туре:                 | Contact                                                                                                    |                     |                                                |
| Placement               | Contact Informa         | tion                                                                                                    |                     |                                                |
| History                 | Contacted By:           |                                                                                                    | Select Staff        |                                                |
| Medical                 | * Contact Date:         |                                                                                                    | ‡ Time:             | 0                                              |
| Foster Care Eligibility | □ ‡ Attempted           |                                                                                                    |                     |                                                |
| РСА                     | ‡ Purpose:              | Assessment                                                                                                    | 1 Method:           | V                                              |
| ICPC<br>Case Management | ‡ Location:             | CSS Review - Full<br>CSS Review - Other<br>CSS Review - Other<br>CSS Review - Screened<br>Case Planning<br>- Child Preparation | ‡ Others Contacted: | Y                                              |
|                         | Principals/Colla        | Circles of Support<br>Collateral<br>Coord/Monitor                                                                              |                     |                                                |
|                         | Name                    | Court Hearing<br>External Provider - State Office Only<br>Facility Visit                                                       | Role                | Relation/Interest                              |
|                         |                         | Family Group Conference<br>Family Team Meeting                                                                                 | No Role             | Sibling                                        |
|                         |                         | Forensic Assmt/Other<br>Forensic Assmt/UT<br>Goodbye Visit                                                                     | No Role             | Sibling                                        |
|                         |                         | Home Visit<br>ICPC Monthly Required (FTF)                                                                                      | Primary Child       | Self                                           |
|                         |                         | Immigration Summary<br>Legal/Trial Prep.<br>Notification                                                                       | No Role             | Aunt/Uncle                                     |

When you select the "ICPC Monthly Required (FTF)" option, the **Contact Detail** page behaves the same as when you select "CVS Monthly Required (FTF)" for the **Purpose** field in other stages. The same required and conditionally required fields must be completed before you can save the page.

| Case Summary            | Contact Search/List Contact Detail       | l                    |                   |                   |                   |
|-------------------------|------------------------------------------|----------------------|-------------------|-------------------|-------------------|
| Person                  | Contact Detail                           |                      |                   |                   |                   |
| Contacts/Summaries      |                                          |                      |                   |                   | *required field   |
| Service Authorization   |                                          |                      |                   |                   | ly required field |
| Legal                   | Contact/Summary Typ                      | e                    |                   |                   |                   |
| Child Plans             | * Type: Contact                          |                      |                   |                   |                   |
| Placement               | Contact Information                      |                      |                   |                   |                   |
| History                 | Contacted By:                            |                      | Select Staff      |                   |                   |
| Medical                 | * Contact Date: 01/04/20                 | 119 📩                | ‡ Time:           | 03:45 PM          |                   |
| Foster Care Eligibility | Estimated Time with Hours:<br>Client(s): | : Mins:              |                   |                   |                   |
| PCA                     | ‡ Attempted                              |                      |                   |                   |                   |
| ICPC                    | ‡ Purpose: ICPC Mo                       | nthly Required (FTF) | ‡ Method:         | Face to Face      |                   |
| Case Management         |                                          |                      | Announced         | O Unannounced     |                   |
|                         | Location: Foster H                       | ng Visit Included    | ‡ Others Contacte | d: Foster Parent  |                   |
|                         | Principals/Collaterals (                 |                      |                   |                   |                   |
|                         | Name                                     | Туре                 | Role              | Relation/Interest |                   |
|                         |                                          | Principal            |                   |                   |                   |
|                         |                                          | Principal            |                   |                   |                   |
|                         |                                          | Principal            | 1000              |                   |                   |
|                         |                                          | Principal            |                   |                   |                   |
|                         |                                          | Principal            |                   |                   |                   |
|                         | Delete                                   |                      |                   |                   | Save              |

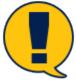

**Note:** However, the "CVS Monthly Required (FTF)" option does not appear in the **Purpose** dropdown when in **SUB/C-IC** stage.

| PCA                     | ‡ Purpose:       | Assessment                                                                            | ‡ Method:           |                   |
|-------------------------|------------------|---------------------------------------------------------------------------------------|---------------------|-------------------|
| ICPC<br>Case Management | ‡ Location:      | CSS Review - Full<br>CSS Review - Other<br>CSS Review - Screened<br>Case Planning<br> | ‡ Others Contacted: | M                 |
|                         | Principals/Colla | Circles of Support                                                                    |                     |                   |
|                         | Name             | Court Hearing<br>External Provider - State Office Only<br>Facility Visit              | Role                | Relation/Interest |
|                         |                  | Family Group Conference<br>Family Team Meeting                                        |                     | -                 |
|                         |                  | Forensic Assmt/Other<br>Forensic Assmt/UT<br>Goodbye Visit                            |                     |                   |
|                         |                  | Home Visit<br>ICPC Monthly Required (FTF)                                             | 1000                |                   |
|                         |                  | Immigration Summary<br>Legal/Trial Prep.<br>Notification                              | 10.000              |                   |
|                         |                  | Other<br>Parent Child Visit<br>Permanency Conference                                  | 10.000              |                   |
|                         | Delete           |                                                                                       |                     | Save              |

Nor does the "ICPC Monthly Required (FTF)" option appear for any stage other than **SUB/C-IC.** 

|                                                                        | Contact Detail      |                                                                                                    |           |                     |  |  |
|------------------------------------------------------------------------|---------------------|----------------------------------------------------------------------------------------------------|-----------|---------------------|--|--|
| Case Summary Case Summary Tool Case To-Do List Event List Event Search | Contact/Summary T   | Vpe<br>Contact                                                                                                    |           |                     |  |  |
| Case Summary                                                           | Contact Information |                                                                                                    |           |                     |  |  |
| Case Name:                                                             | Contacted By:       |                                                                                                    |           | Select Staff        |  |  |
|                                                                        | * Contact Date:     | <del></del>                                                                                                    |           | ‡ Time:             |  |  |
| Attention:                                                             | 🗆 ‡ Attempted       |                                                                                                    |           |                     |  |  |
| You are currently in the Garcia, Steven, SUB stage                     | ‡ Purpose:          | Assessment                                                                                                    | 1         | ‡ Method:           |  |  |
| Case Information<br>Case ID:<br>Status Open                            | ‡ Location:         | CSS Review - Full<br>CSS Review - Other<br>CSS Review - Screened<br>CVS Monthly Required(FTF)<br>Case Planning<br>Child Preparation |           | ‡ Others Contacted: |  |  |
| Show 10 v entries                                                      | Name                | Collateral<br>Coord/Monitor<br>Court Hearing                                                                                        | Туре      | Role                |  |  |
| Mrg M-Ref Stage Name Stg Type Opened                                   |                     | External Provider - State Office Only<br>Facility Visit<br>Family Group Conference                                                  | Principal | No Role             |  |  |
| O INV MDNG2 04/08/2018                                                 |                     | Family Team Meeting<br>Forensic Assmt/Other<br>Forensic Assmt/UT                                                                    | Principal | No Role             |  |  |
| O INT MDNG2 04/08/2018                                                 |                     | Goodbye Visit<br>Home Visit                                                                                                    | Principal | No Role             |  |  |
| O PAL REG 11/10/2018                                                   |                     | Immigration Summary<br>Legal/Trial Prep.<br>Notification                                                                            | Principal | No Role             |  |  |
| O SUB REG 11/09/2018                                                   |                     | Other<br>Parent Child Visit<br>Permanency Conference                                                                                | Principal | No Role             |  |  |
|                                                                        |                     | Placement<br>Pre-Placement                                                                                                    | Principal | No Role             |  |  |
|                                                                        |                     | Reassessment<br>Sibling Visit                                                                                                    | Principal | No Role             |  |  |